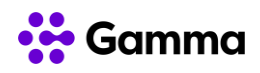

## **GUÍA RÁPIDA SERVICIOS Centrex**

## **(Panasonic KX-HDV 130)**

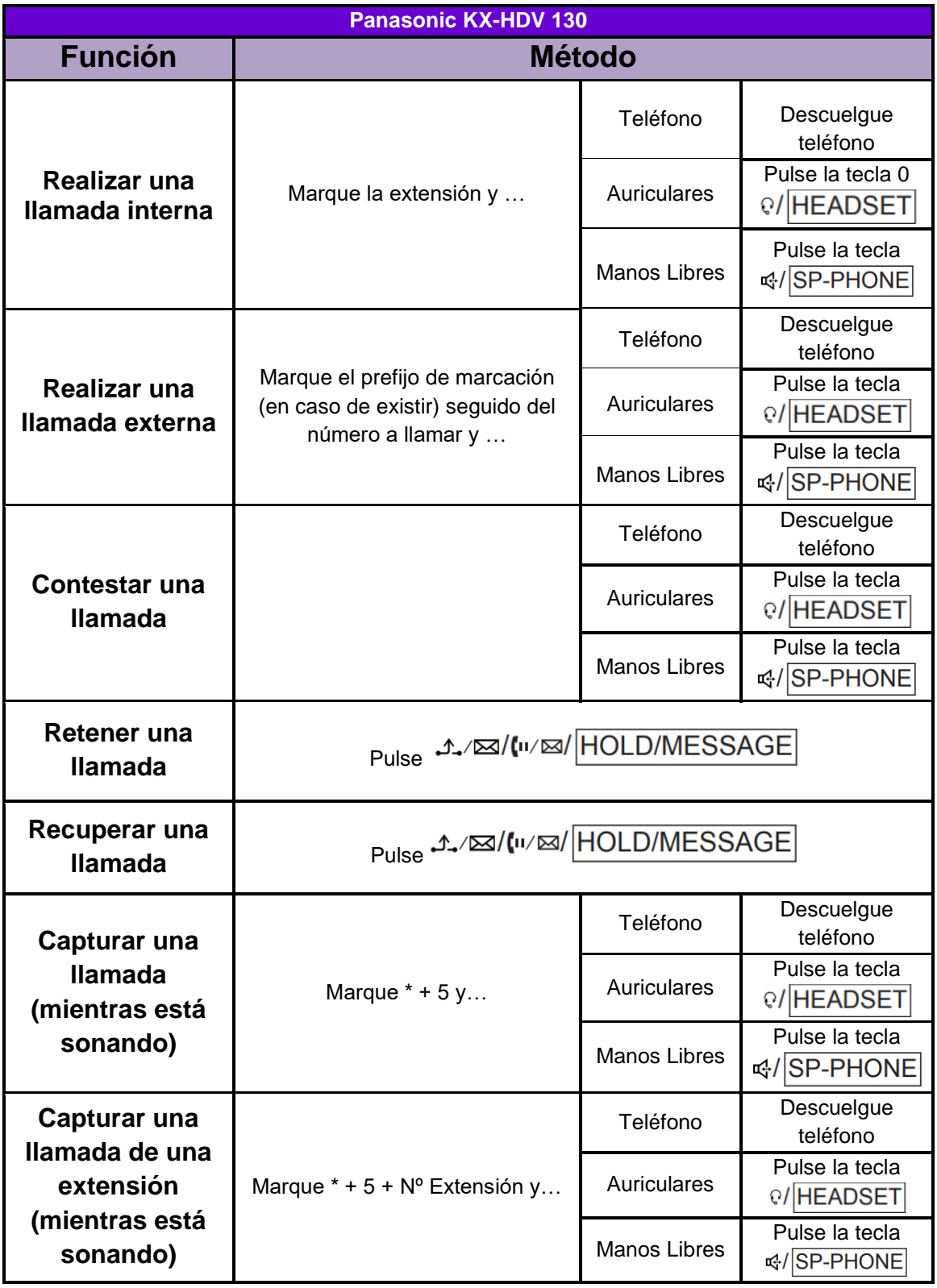

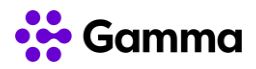

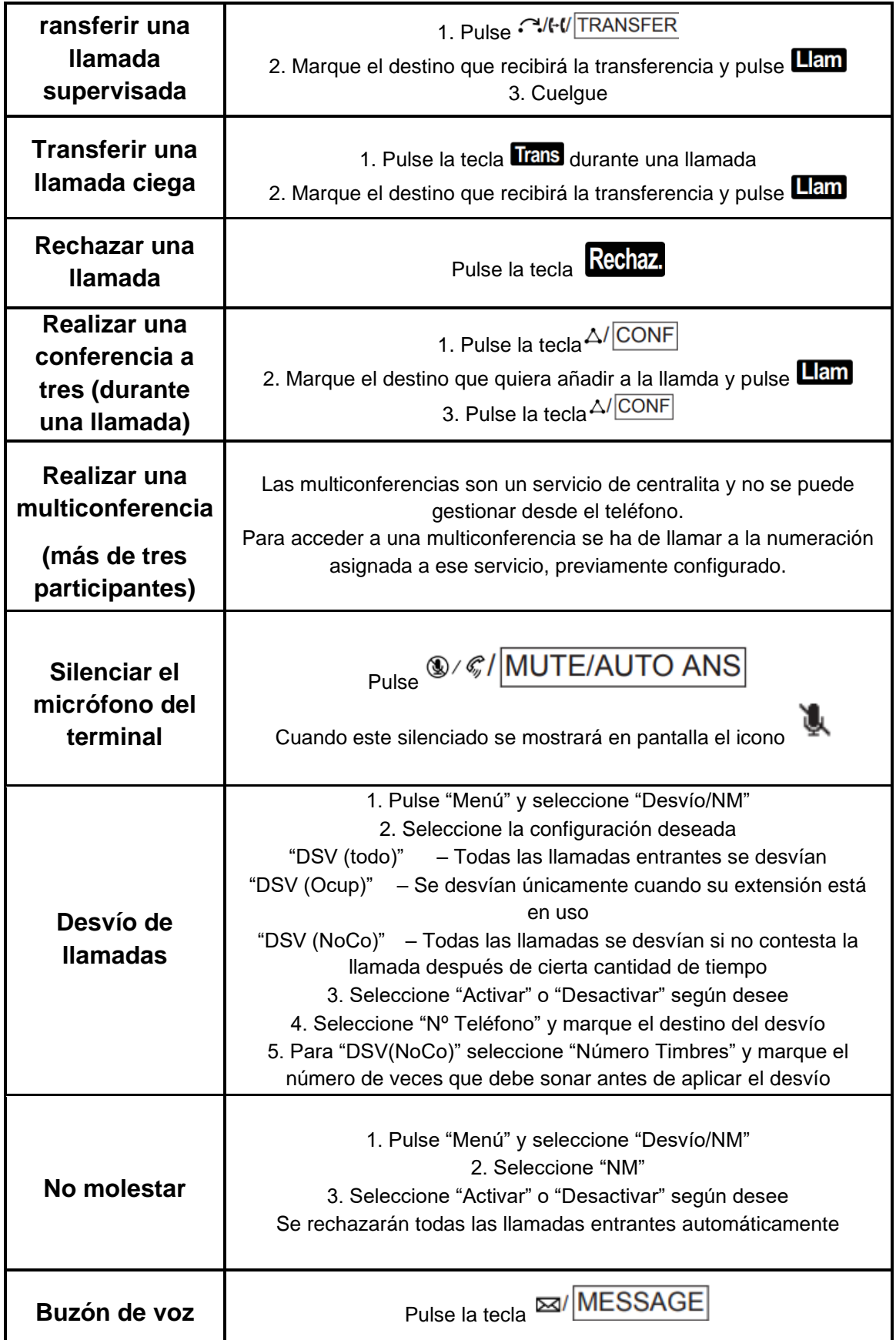

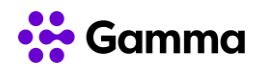

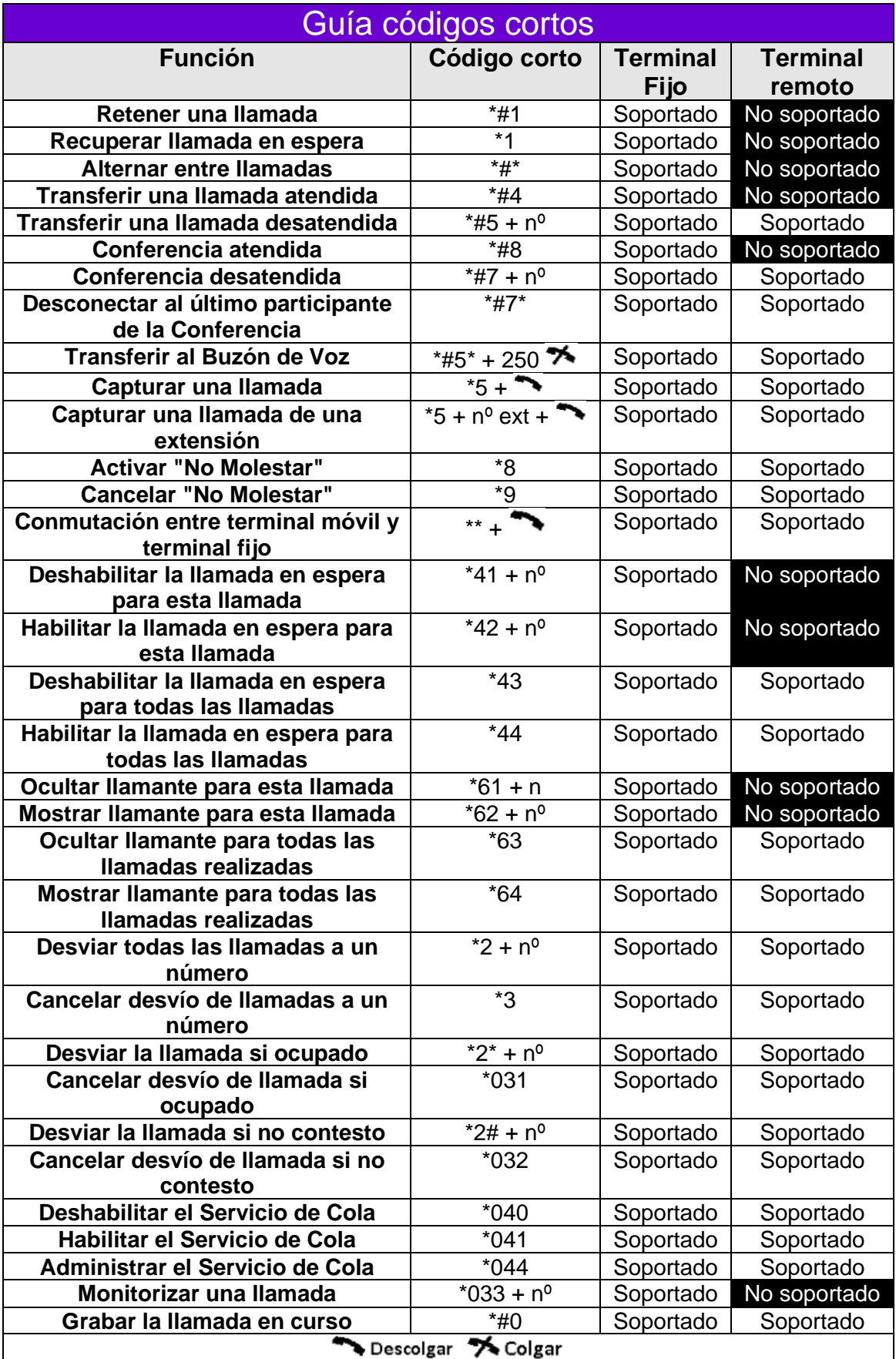